#### , tushu007.com

### $<<$ 3ds max 7 Wow! Book  $>$

书名:<<3ds max 7 Wow! Book:动力学与角色动画篇>>

- 13 ISBN 9787508338880
- 10 ISBN 750833888X

出版时间:2006-1

页数:232

PDF

http://www.tushu007.com

### , tushu007.com

# $<<$ 3ds max 7 Wow! Book  $>$

 $3dsmax$ <br>5 1  $5 \t1 \t2 \t3dsmax$ ;第3章讲解了3ds max中的柔体力学知识;第4章讲解了3ds max中的流体动力学知识;第5章通过实例 3ds max

# $<<$ 3ds max 7 Wow! Book  $>$

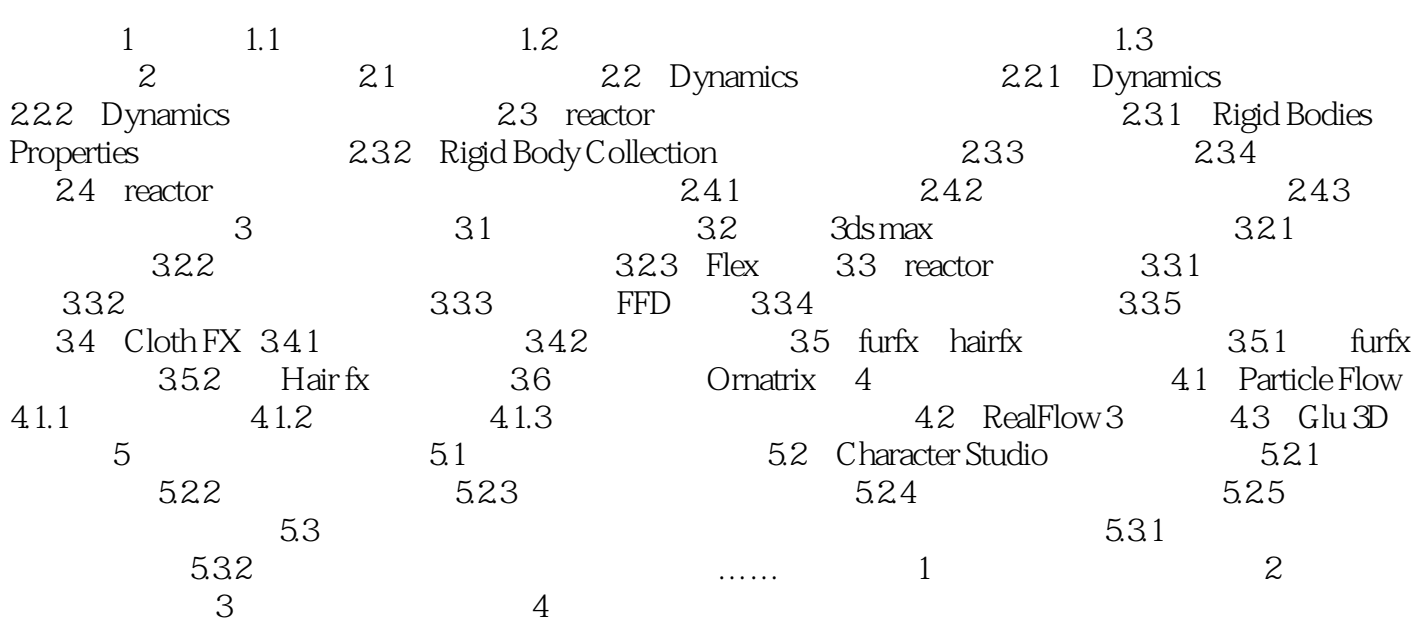

### , tushu007.com

## $<<$ 3ds max 7 Wow! Book  $>$

本站所提供下载的PDF图书仅提供预览和简介,请支持正版图书。

更多资源请访问:http://www.tushu007.com